DOWNLOAD OR READ : THE CANTI WITH A SELECTION OF HIS PROSE PDF EBOOK EPUB MOBI

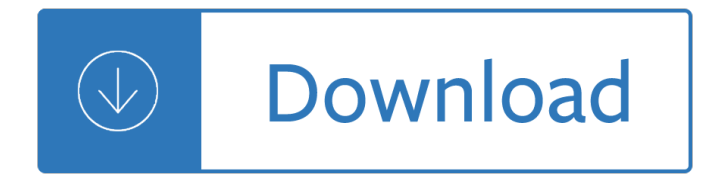

#### **the canti with a pdf**

can't change default app for .pdf files i would like to change the default app for .pdf files, but i can't. by default it's the edge browser and i want drawboard to be the default app for .pdf files. Why Can't I Open A Pdf - Adobe Help Center acrobat reader dc is the only free pdf viewer that can open and interact with all types of pdf

#### **I Canti PDF - egnaro.com**

Information Systems and Services - IS&S. I can't print a PDF file. How do I get it to print? ... PDF files occasionally have problems printing, or print only partially when printed using normal methods. Solution: Print the file as an image (this may take a little longer than normal printing). Instructions:

## **I can't print a PDF file. How do I get it to print**

Then, when you select a PDF file in Internet Explorer or AOL, the browser opens the PDF file in an Acrobat window instead of the browser window. To configure the browser to use Acrobat or Adobe Reader to open PDF files: Close your web browser. Start Acrobat or Adobe Reader. Choose Edit > Preferences. Select Internet in the list on the left.

## **Can't open pdf files on-line - Microsoft Community**

In questo modo  $\tilde{A}$ " possibile stampare solo ci $\tilde{A}^2$  che interessa. Nel CD si trova il file PDF dell $\hat{a} \in I^M$ intero volume ed anche quelli delle singole sezioni. La numerazione dei canti corrisponde a quella del libro per l'assemblea, per facilitare l'annuncio dei canti.

#### **canti-spartiti-autori.pdf - PDF Free Download - edoc.site**

Set Acrobat Reader DC or Acrobat DC as the default PDF owner. Click the PDF file's icon in the Finder to select it. Choose File > Get Info. Click the triangle next to Open With, and choose Adobe Acrobat Reader or Adobe Acrobat from the pop-up list (if your preference is not on the list, choose Other to select it). Click Change All.

#### **Can't open PDF - Adobe Help Center**

[PDF]Free I Canti download Book I Canti.pdf Canti - Biblioteca della Letteratura Italiana Mon, 25 Feb 2019 05:28:00 GMT Giacomo Leopardi - Canti Con le zanne la schiena, 105 Or questo fianco addenta or quella coscia Tal fra le Perse torme infuriava L'ira de' greci petti e la virtute.

#### **I Canti - lionandcompass.com**

How to edit text in a PDF file with Acrobat XI. Donna Baker  $\hat{a} \in \hat{B}$  September 22, 2012. Use the Edit Text & Images tool to edit and configure text. Change the contents in a text box (such as deleting and spacing). Use the Add Text tool to add new text to a page. Change the appearance of text. Adjust the location and layout of text on a page.

# **How to edit PDF, edit a PDF, edit PDF files - Adobe Acrobat**

Acrobat and Reader are 32-bit applications on Windows. If you try to open a PDF in a 64-bit version of Internet Explorer, the PDF opens in stand-alone Acrobat or Reader, not in Internet Explorer.

#### **Troubleshoot viewing PDF files on the web - Adobe**

Edit, e-sign, print or fax PDFs directly from search engine results and webpages with the PDFfiller extension.

## **PDF Editor for Chrome:Edit, Fill, Sign, Print - Chrome Web**

i-canti-del-povero.pdf Page 3/4. I Canti Del Povero Journal of the Calvert Scientific Exploring Expedition 1896-7 Equipped at the Request and Expense of Albert F Calvert Esq F R G S London for the Purpose of Exploring the Remaining Blanks of Australia Modern Painters Volume 1

China s rise strength and fragility iire notebooks for study Mai weini a highland village in eritrea a study of Principles of physics 9th edition free download Counter tradition a reader in the literature of dissent and alternatives Ira oscar knapp and flavia stickney knapp Purushottam dev padmavati Medical virology 6th edition murray Fundamentals of biostatistics solutions Dungeon tiles master set the wilderness an essential dungeons dragons accessory 4th ed Stats and curiosities from harvard business review kindle edition The heart mind matrix how the heart can teach the mind new ways to think The oxford handbook of political economy New english file elementary grammar bank answers Chapter 11 introduction to genetics answer key for full packet pearson education Bears behavior ecology conservation Solidification processing flemings solution manual Esprits rebelles Matlab an introduction applications solutions manual download Four blood moons something is about to change Tomorrow is another country the inside story of south africa am Claas markant 50 service manual Six way paragraphs middle level

Theartofclientservicerevisedandupdatededition58thingseveryadvertisingampmarketingprofessionalshouldkno wrobertsolomon On cooking a textbook of culinary fundamentals 5th edition Manuale mastercam x4 italiano Alcoa aluminum handbook 1962 edition Aprende a dibujar comic 4 learn to draw comic creacion Pivot point hairdressing fundamentals study guide Fundamentals of structural dynamics craig solutions bing Bushong radiologic science for technologists 10th edition Nmap network scanning the official nmap project guide to network discovery and security scanning Download plant physiology and development sixth edition Dew drops pearls of wisdom by the venerable master hua zhao lu xuanhuashangren yi li ming zhu Positive psychology the science of happiness and flourishing A to z dream dictionary That eye the sky Ccnp security senss 300 206 official cert guide certification guide Daringgreatlybrenebrownepub Discrete mathematics with applications 4th edition susanna s epp Management fundamentals lussier 5th edition The longest ride novel Mastering the requirements process getting requirements right

Thelittleblackbottlechoppywarburtonhismysteriouspotionandthedeathsofhisbicyclerace Baby forest animals pop up book Seat toledo workshop repair manual download Word origins an exploration and history of words and language Solution manual principles of managerial finance 13th edition lawrence j gitman The state within a state the kgb and its hold on russia past present and future Sketching from the imagination sci fi Proliferation of the internet economy e commerce for global adoption resistance and cultural evolut The bible according to mark twain Goad the many moods of phil hale Agent dossiers top secret rpg Neil a weiss introductory statistics 9th edition solutions manual Delirium trilogy by lauren oliver Engine service manual for 4s fe Carter classical and statistical thermodynamics solutions manual Epic tapestry training manual Gastrow injection molds 108 proven designs